# Trees and Binary Search Trees

- Using binary trees
- Definition of a binary search tree
- Implementing binary search trees
	- Add Element
	- Remove Element
- Using Binary Search Trees: Ordered Lists
- Reading: L&C 10.1 10.9

- An expression tree has an operation at the root and at each internal node with an operand at each leaf
- An expression tree is evaluated from the bottom up

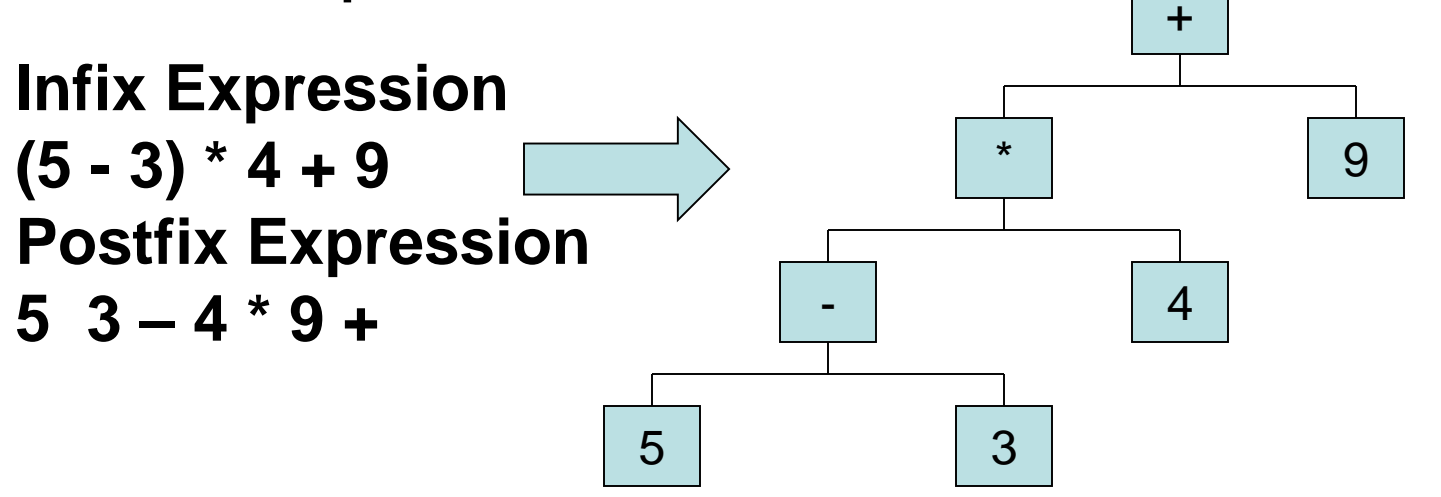

• ExpressionTreeObj class

}

}

```
public class ExpressionTreeObj
{
 private int termtype; // node or leaf
 private char operator; // operator (node) or
 private int value // operand value (leaf)
  // constructor
 public ExpressionTreeObj(int type, char op, int val)
  {
    // initialize the object attributes (not shown)
```
// typical accessor methods (also not shown)

#### • ExpressionTree class

}

```
public class ExpressionTree extends
             LinkedBinaryTree<ExpressionTreeObj>
\{
```

```
public ExpressionTree (ExpressionTreeObj element,
                       ExpressionTree leftSubtree,
                       ExpressionTree rightSubtree)
```

```
{
  super(element, leftSubtree, rightSubtree);
}
public int evaluateTree()
{
  return evaluateNode(root);
}
```
• Postfix tree construction (See L&C Figure 12.11) **Assume the postfix expression is 5 3 – 4 \* 9 +** Create a stack Get 5 -> push(new ExpressionTree(5, null, null) Get 3 -> push (new ExpressionTree(3, null, null) Get -  $\rightarrow$  op2 = pop()  $op1 = pop()$ push(new ExpressionTree('-', op1, op2) Get 4 -> push(new ExpressionTree(4, null, null) Get  $* \to op2 = pop()$  $op1 = pop()$ push(new ExpressionTree('\*', op1, op2) Get 9 -> push(new ExpressionTree(9, null, null) Get  $+ - >$  op2 = pop()  $opt = pop()$ push(new ExpressionTree('+', op1, op2) At end-> pop the completed ExpressionTree

5

• Recursive tree evaluation method (my version) private int evaluateNode(BinaryTreeNode<T> root) {

```
if (root != null) {
  ExpressionTreeObj temp = root.getElement();
  if (temp.isOperator())
    return computeTerm(temp.getOperator(),
                        evaluateNode(root.getLeft()),
                        evaluateNode(root.getRight()));
  else
    return temp.getValue();
}
```

```
return 0;
```
}

# Binary Search Tree Definition

- A binary search tree is a binary tree with the added property that for each node:
	- The left child is less than the parent
	- The parent is less than or equal to the right child
- Class of objects stored in a binary search tree must implement Comparable interface
- Now we can define operations to add and remove elements according to search order

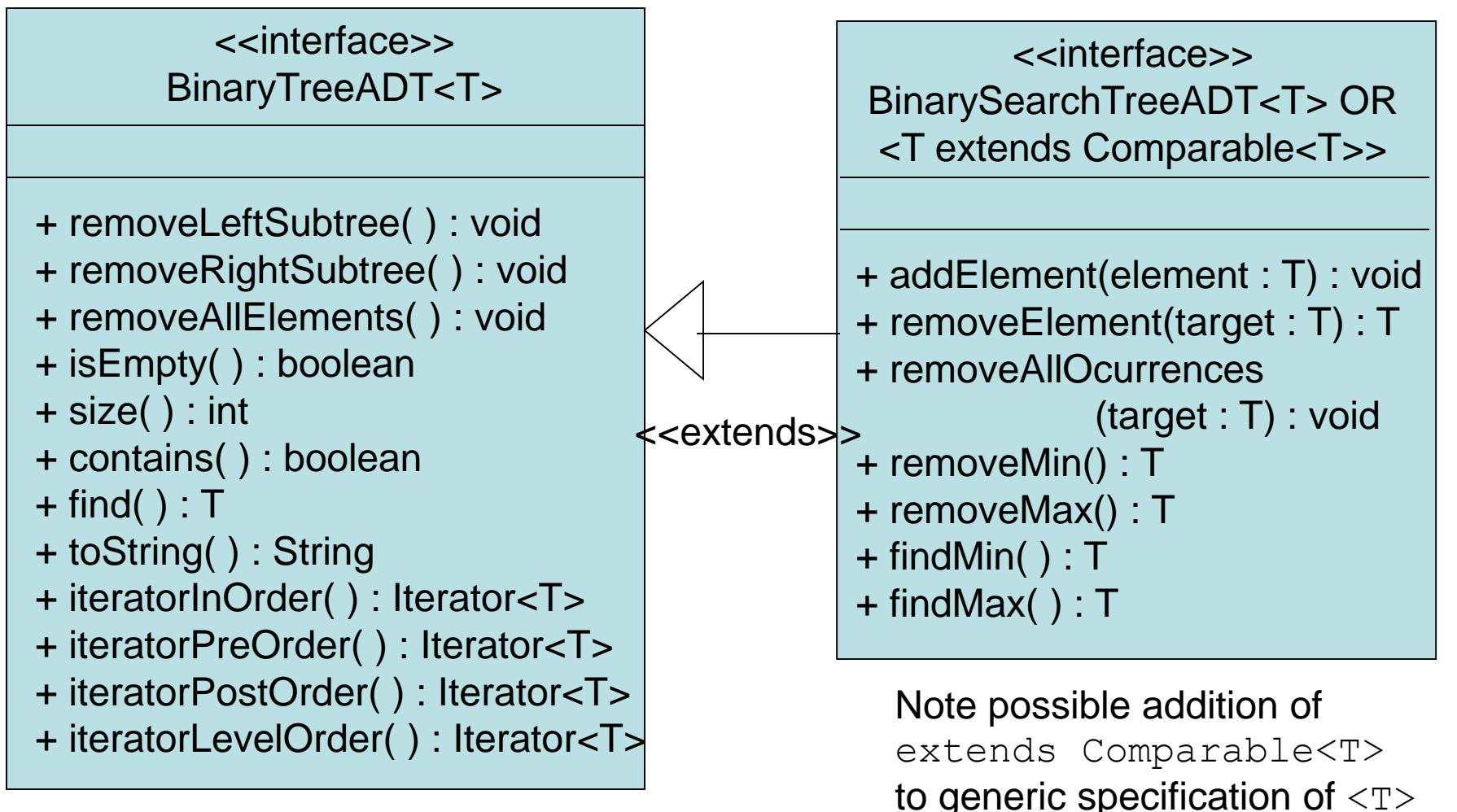

Note: toString is missing in L&C Fig 10.2

8 for search trees to optionally force a bound on type T

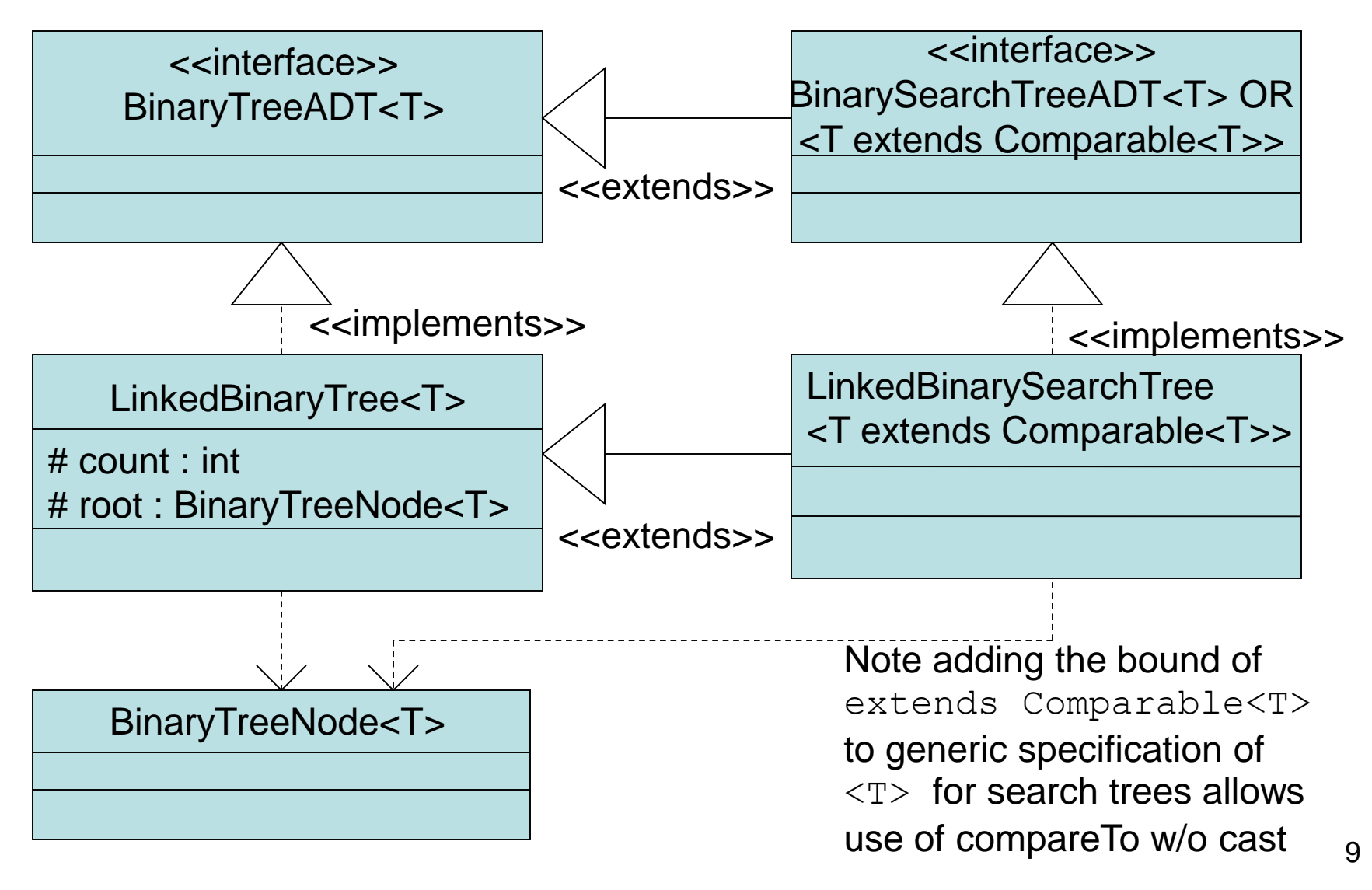

• LinkedBinarySearchTree

#### – Header

public class LinkedBinarySearchTree <T extends Comparable<T>> extends LinkedBinaryTree<T> implements BinarySearchTreeADT<T>

#### – Constructors

```
public LinkedBinarySearchTree()
{
  super();
}
public LinkedBinarySearchTree(T element)
{
  super(element);
}
```
• Why not allow use of the overloaded three argument LinkedBinaryTree constructor?

• Semantics for method addElement

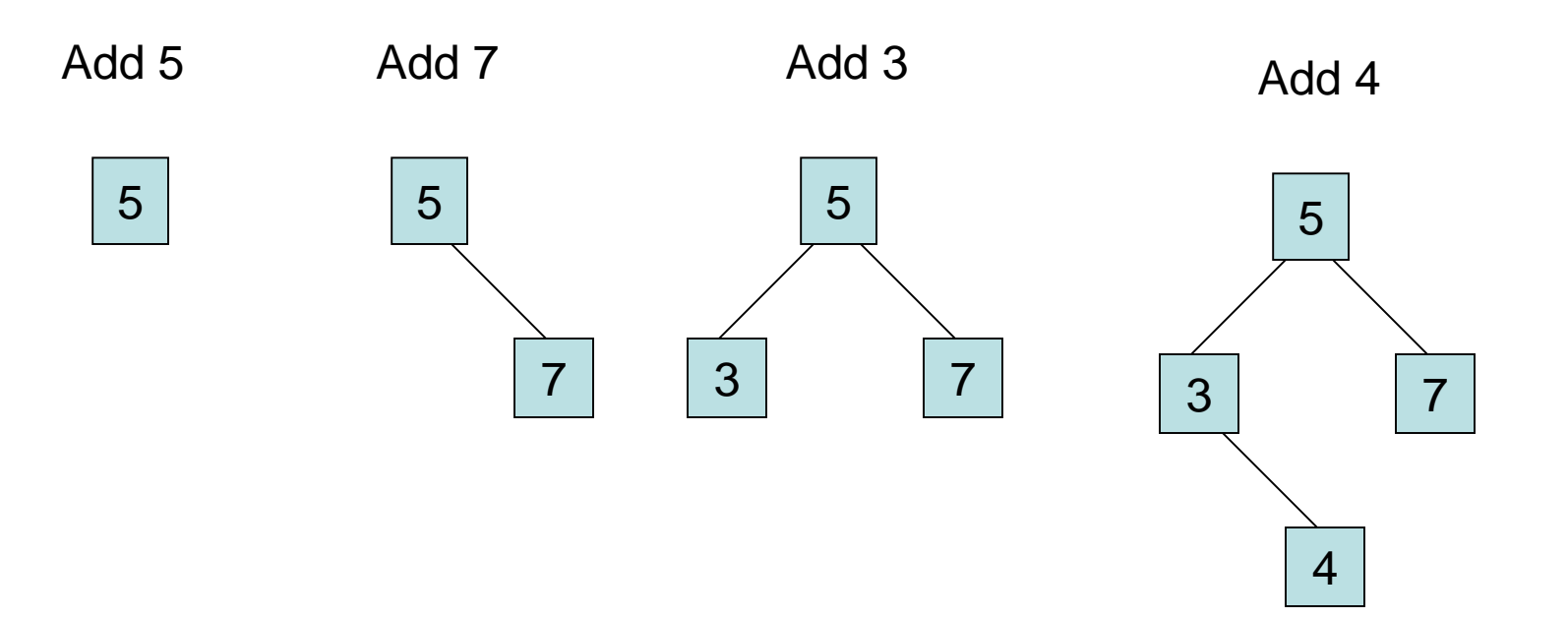

- LinkedBinarySearchTree method addElement public void addElement(T element)  $\{$ BinaryTreeNode<T> temp =
	- new BinaryTreeNode<T>(element); if (isEmpty()) // using parent method root = temp; // set parent attribute root else
	- { // need to add to existing tree BinaryTreeNode<T> current = root; boolean added = false;

• LinkedBinarySearchTree method addElement

```
while (!added)
{ // compareTo allowed for <T extends Comparable<T>>
  if(element.compareTo(current.getElement()) < 0)
    if (current.getLeft() == null) 
    {
      current.setLeft(temp);
      added = true;}
    else
      current = current.getLeft();
```
• LinkedBinarySearchTree method addElement

```
if (current.getRight() == null) 
      {
        current.setRight(temp);
        added = true;
      }
      else
        current = current.getRight();
    }
 }
 count++; // increment parent attribute
}
```
- Semantics for method removeElement
- Can't remove a node by making a reference point around the node being removed
- Must promote another node to take its place 1. If node has no children, replacement is null
	- 2. If node has only one child, replacement is child
	- 3. If node has two children, replacement is the inorder successor of the node (equal elements are placed to the right)

• Semantics for method removeElement

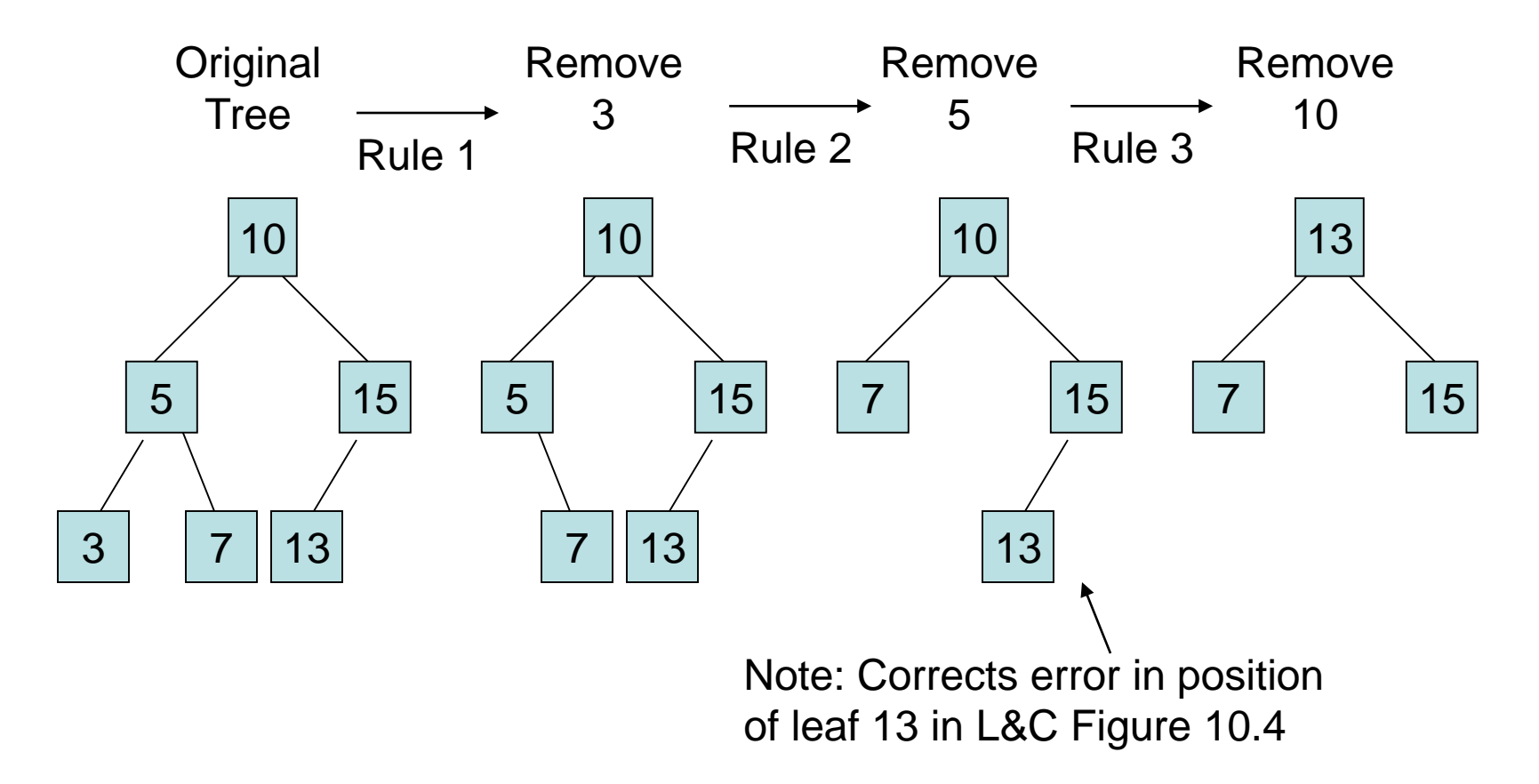

• LinkedBinarySearchTree method replacement

protected BinaryTreeNode<T> replacement

{

```
(BinaryTreeNode<T> node)
```
- if (node == null) // paranoid programming? return null;
- if(node.getLeft() ==  $null$  && node.getRight() ==  $null$ ) return null;
- if (node.getLeft() != null && node.getRight() == null) return node.getLeft();
- if (node.getLeft() == null && node.getRight() != null) return node.getRight();

// easy cases done - need to work harder now

• LinkedBinarySearchTree method replacement

```
BinaryTreeNode<T> current = node.getRight();
BinaryTreeNode<T> parent = node;
while (current.getLeft() != null)
\{parent = current;
  current = current.getLeft();
}
if (current != node.getRight())
{
  parent.setLeft(current.getRight());
  current.setRight(node.getRight());
}
current.setLeft(node.getLeft());
return current;
```
}

## Using Binary Search Trees: Implementing Ordered Lists

- BinarySearchTreeList<T> class
- A List API implemented using a BinarySearchTree
- Each List method is mapped one-to-one to a method of the LinkedBinarySearchTree<T> class

T removeFirst() T removeMin()

T removeLast() T removeMax()

List LinkedBinarySearchTree

void add(T element) void addElement(T element)

T remove(T element) T removeElement(T element)

T first() T findMin()

T last() T findMax()

Iterator<T>iterator() {return iteratorInOrder();}

## Using Binary Search Trees: Implementing Ordered Lists

• Analysis of BinarySearchTreeList class

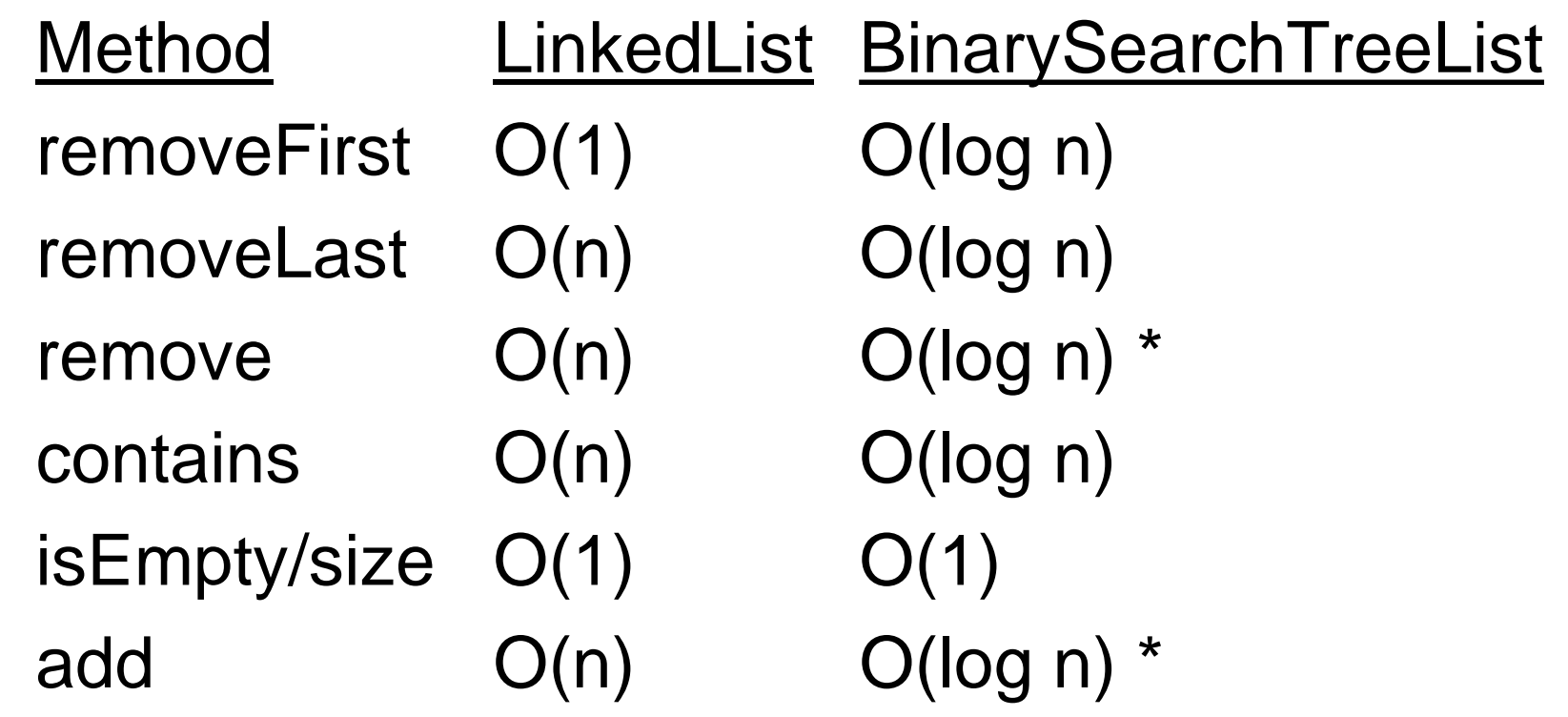

is an O(log n) operation to rebalance the tree at the correct point  $_{\rm 20}$ \* Add and remove may cause tree to become unbalanced, but there